# **1 Array design description**

A brief description of the array design, feature location, information on the **Human Exonic Evidence Based Oligonucleotide (HEEBO) Arrays** and the spotting protocols can be found on the producer website (http://www.microarray.org/sfgf/jsp/home.jsp).

All microarray experiment protocols can be found on the Stanford University webpage at http://cmgm.stanford.edu/pbrown/protocols/index.html.

# **2 Experiment description**

# *2.1 Experimental design*

## **2.1.1 Laboratory, authors, contact**

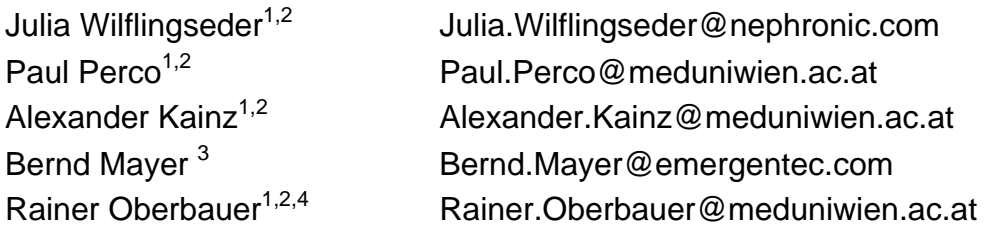

<sup>1</sup> Department of Nephrology KH Elisabethinen, Linz

<sup>2</sup> Department of Nephrology Medical University of Vienna, Vienna

<sup>3</sup> emergentec biodevelopment GmbH, Vienna

4 Austrian Dialysis and Transplant Registry, Austria

# **2.1.2 Type of experiment**

Comparison of PBMCs from peritoneal dialysis (PD) patients between two different PD solutions (Physioneal® 40 and Extraneal®).

# **2.1.3 Experiment factor**

The expression of genes were investigated and compared between the two treatments Physioneal® 40 and Extraneal®.

# **2.1.4 Hybridizations**

Ten hybridizations (five replicates Physioneal® 40 treatment, five Extraneal® treatment).

# **2.1.5 Reference**

Universal Human reference RNA (Stratagene®) was used as hybridization reference.

# **2.1.6 Quality control**

To test for reproducibility of sample processing, RNA of three specimen was reprocessed twice.

# *2.2 Samples used, extract preparation and labeling*

#### **2.2.1 Bio-source properties**

Organism: *Homo sapiens* 

### **2.2.2 Biomaterial manipulations, hybridization and labeling protocol**

Protocols for PBMC isolation and RNA extraction can be found on our website (http://www.meduniwien.ac.at/nephrogene/). Protocols for RNA labeling, hybridization and washing of microarrays can be found on the Stanford University webpage at http://cmgm.stanford.edu/pbrown/protocols/index.html.

## *2.3 Hybridization procedures and parameters*

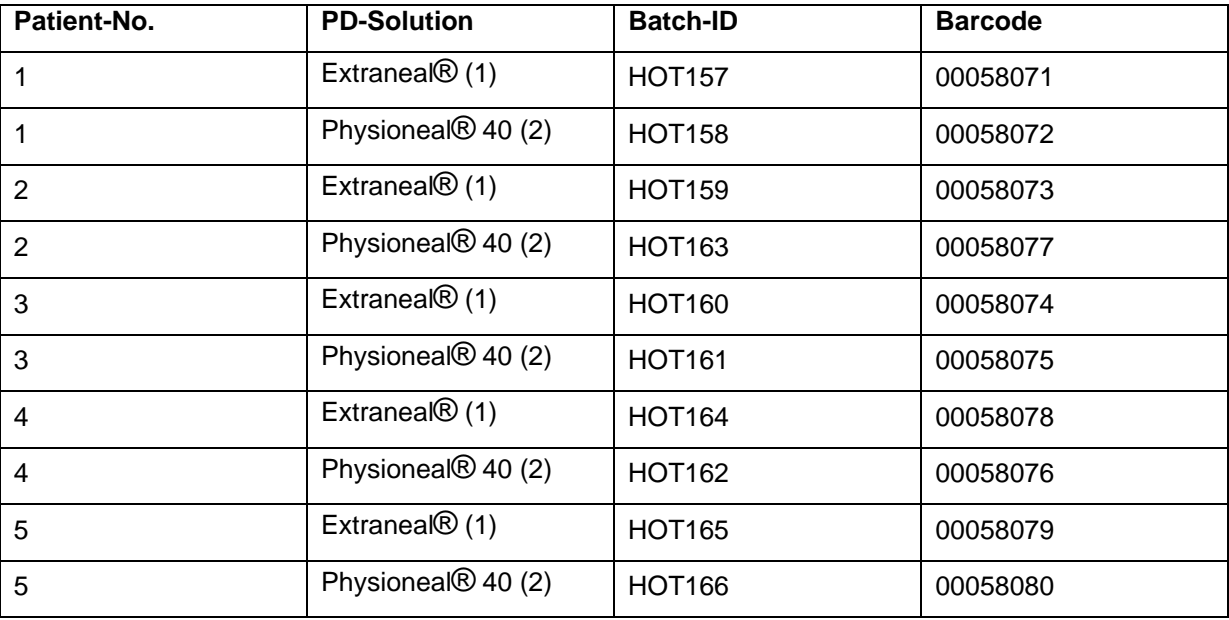

The hybridization protocol can be found on the Stanford University webpage at http://cmgm.stanford.edu/pbrown/protocols/index.html.

# *2.4 Measurement data and specification of data processing*

#### **2.4.1 Raw data description**

**Scan hardware:** GenePix Personal 4100 A **Scan software:** GenePix Pro 6.0

Raw data images can be found in the data section of our website (http://www.meduniwien.ac.at/nephrogene/).

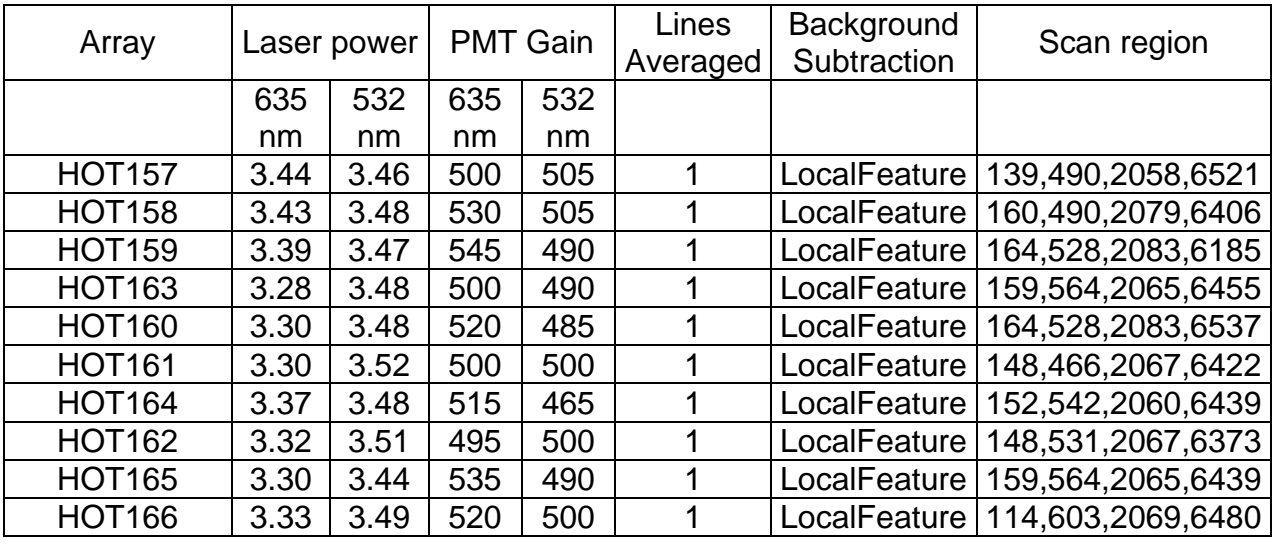

### **2.4.2 Image analysis and quantitation**

Image griding and calculation of spot intensity was performed with GenePix Pro 6.0 software.

### **2.4.3 Normalized and summarized data**

#### **Normalization:**

Normalization was done through the default computed normalization by SMD (see http://genome-www5.stanford.edu/help/results\_normalization.shtml). For data retrieval the  $log<sub>2</sub>$  (R/G normalized ratio [median]) was used.

#### **Computation of missing values:**

Missing values were obtained through computation of k-nearest-neighbor (k=10) with the EMV module (http://cran.at.r-project.org/src/contrib/Descriptions/EMV.html) of the R software package (http://cran.r-project.org).

#### **Cluster analysis:**

Before cluster analysis different standard deviation filters were applied (program Cluster ©1998-9 (http://rana.lbl.gov/EisenSoftware.htm). Software used for cluster analysis was TIGR Multi Experiment Viewer 3.0.3 (http://www.tm4.org/mev.html).

Linkage rule: Complete linkage Distance measure: 1 – Pearson Correlation

#### **Significance analysis:**

No adjustment for multiple testing was performed. Genes showing a fold change of at least two and a p-value (paired t-test) smaller than 0.05 were considered differentially expressed and used for further analysis.